## **Supplementary Building List**

If your system has more buildings than you can fit on the front page of your OSS, use this list to include any buildings that did not fit. Begin by checking the boxes for the tests you have administered. Then write in building names on every other gray line below and include the number of answer documents by grade in the spaces provided. You can copy this form as many times as needed. Once you have finished, package this list with the OSS you include in "box 1 of \_" to ship to Riverside Scoring Service. You can use this form for: *Iowa Assessments*™, Form E, and *Cognitive Abilities Test*™ (*CogAT*®) Form 7.

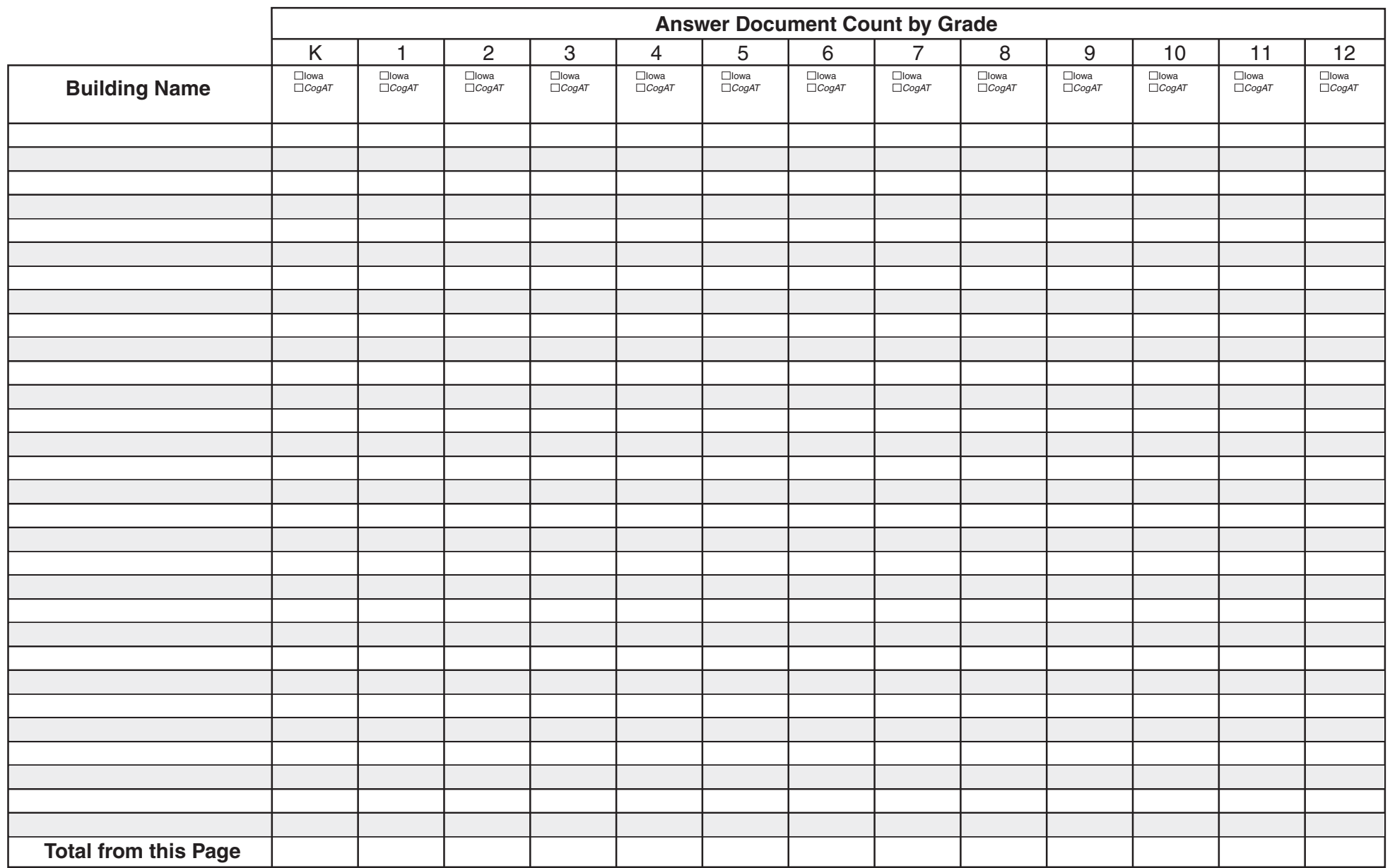